# Common CLI Command Descriptions

## **In This Chapter**

This chapter provides CLI syntax and command descriptions for SAP and port commands.

Topics in this chapter include:

- [SAP Syntax on page 440](#page-1-0)
- [Port Syntax on page 442](#page-3-0)

# **Common Service Commands**

#### <span id="page-1-0"></span>sap

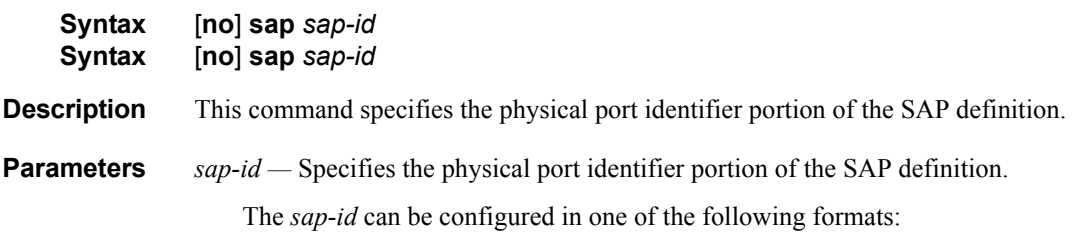

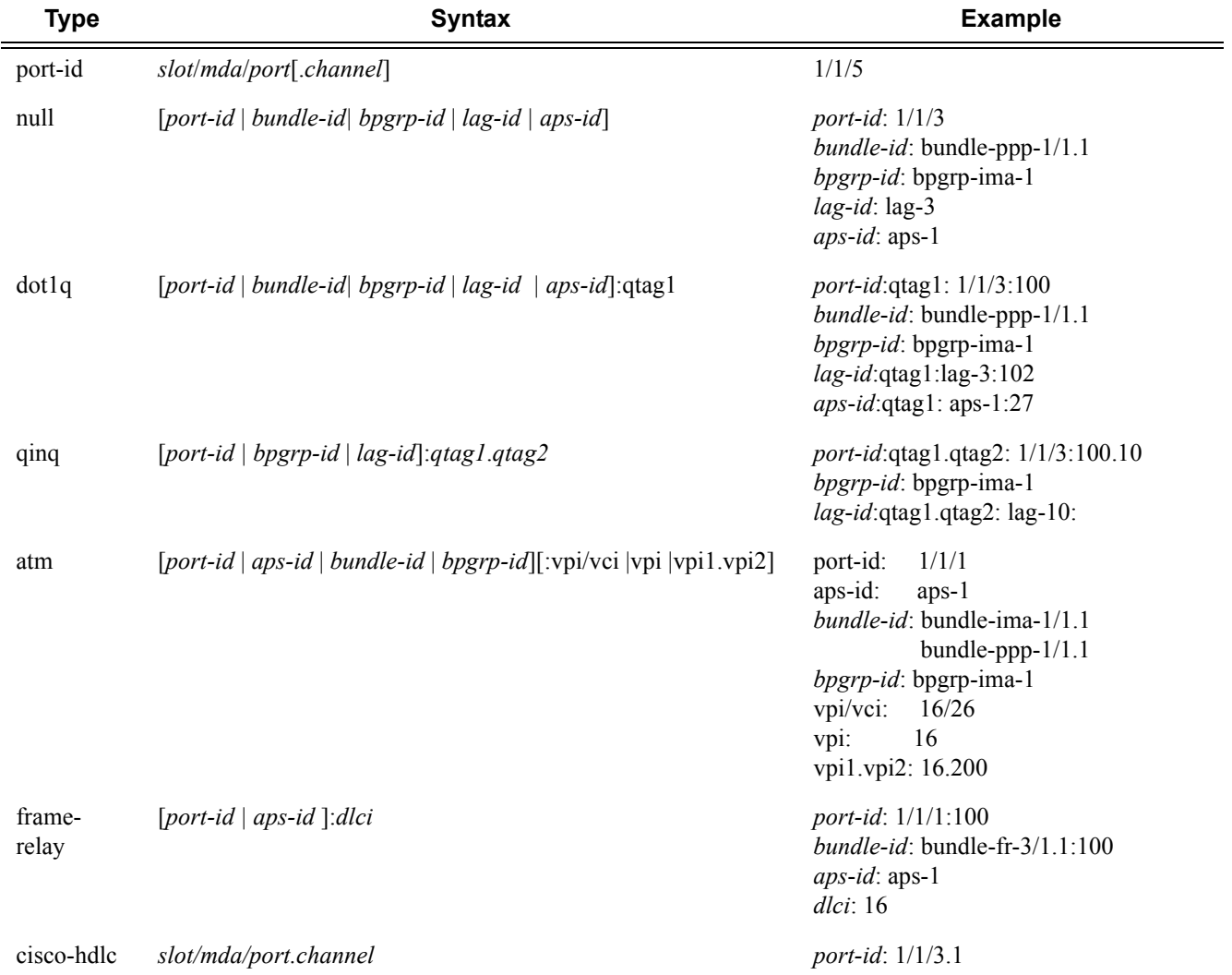

**Page 440 7750 SR OS OAM and Diagnostics Guide**

7750 SR:

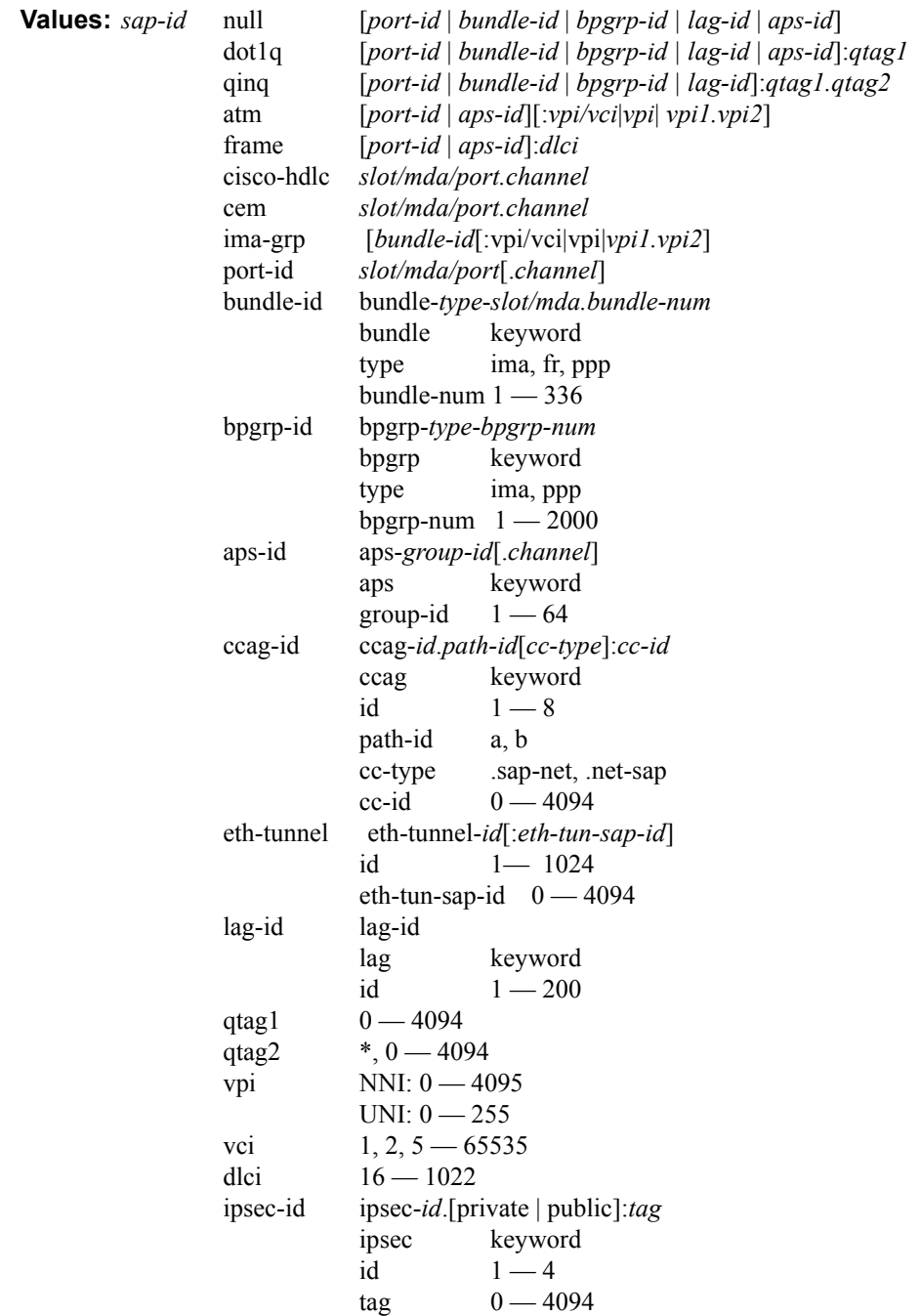

### <span id="page-3-0"></span>port

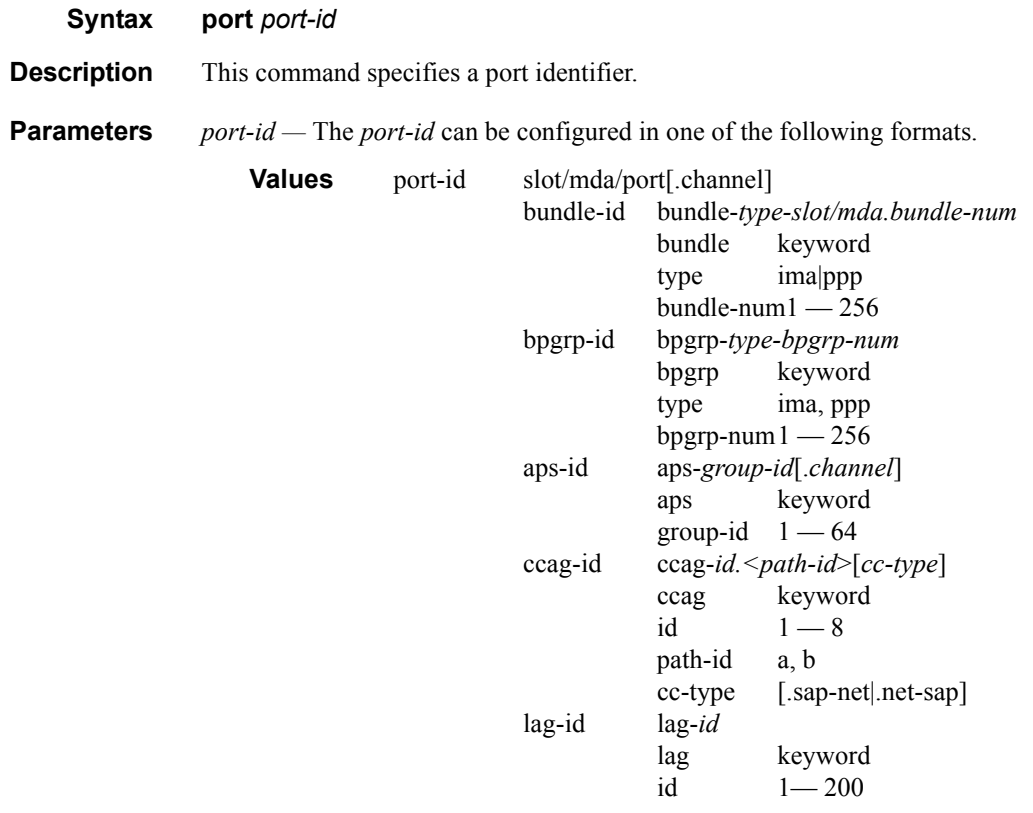